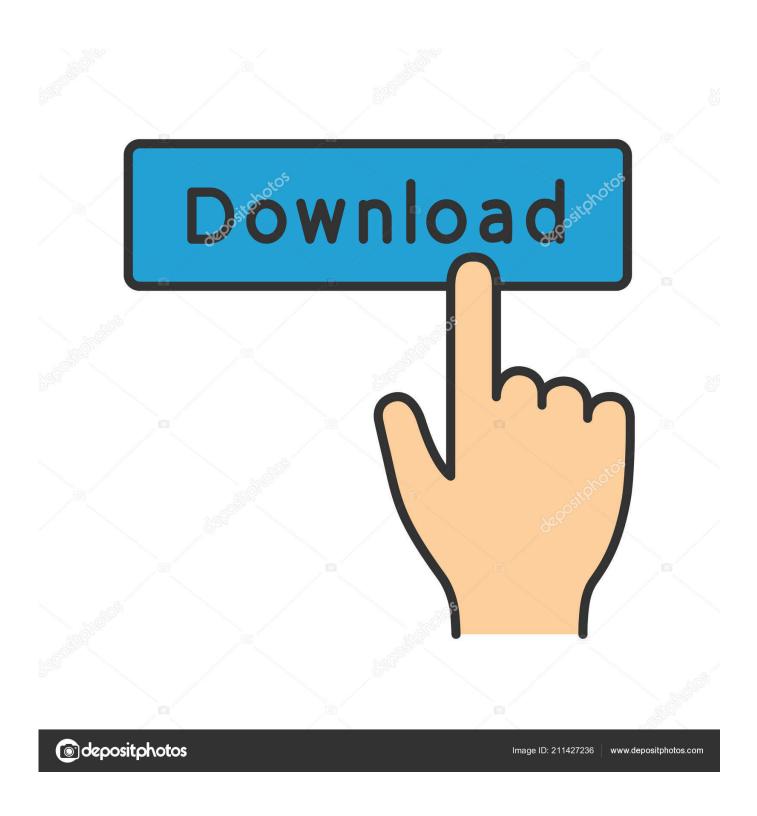

Download Youtube Videos Software For Mac

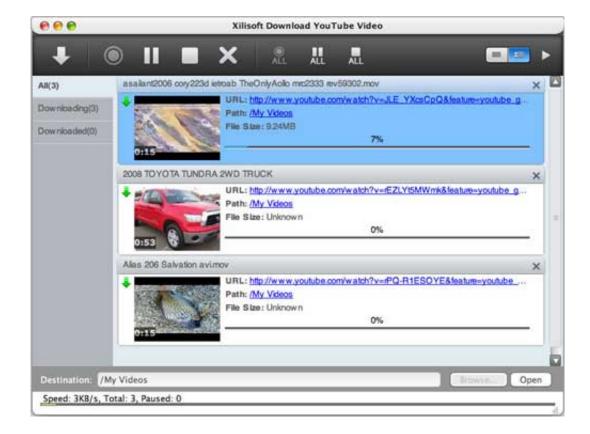

Download Youtube Videos Software For Mac

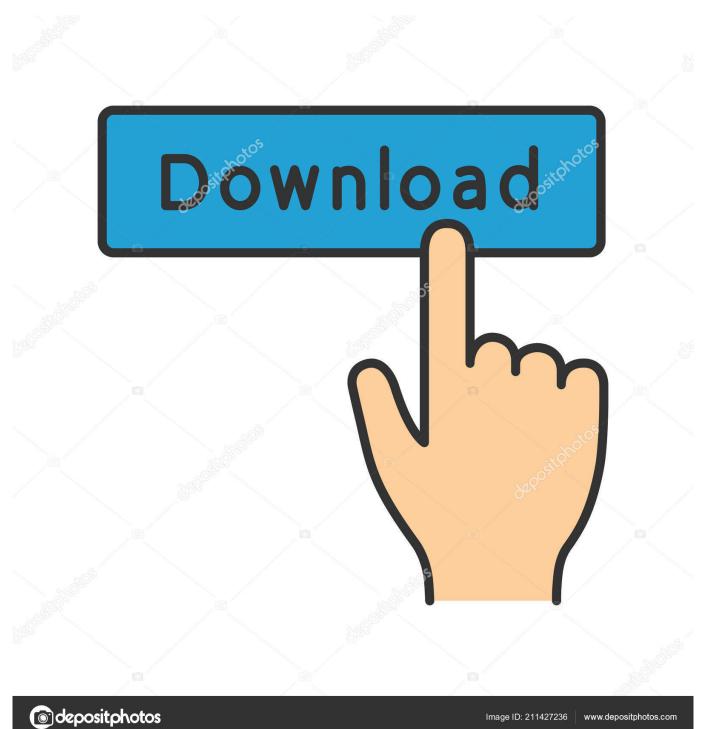

7 Make sure to uncheck the convert from and convert to options if you wish to opt-out for the complete video.. Get the copied YouTube URL pasted which was copied in step 1 4 Next step is choosing the file format.. May 11, 2017 Hey Guys!!! Today I am going to show you How to Download youtube videos without software on Mac/Pc.

- 1. youtube software
- 2. youtube software for pc
- 3. youtube software for windows 10

Download Videos On MacHere You can Get The List of Top 10 Best YouTube Downloaders for MAC3.. This is a software package that combines a wide range of commonly requested functions - including the ability to download videos from Facebook, YouTube, Vimeo and other sites, as shown in this video.. 2 Next step is opening onlinevideoconverter com as there will be a need to reject an invocation for the notifications.. This means that one will have to go out of the way for downloading the video in a different method.

## youtube software

youtube software, youtube software download, youtube software for pc, youtube software engineer salary, youtube software engineer internship, youtube software editing, youtube software architecture, youtube software engineer interview, youtube software testing, youtube software internship, youtube software download for pc, youtube software for windows 10, youtube software engineer, youtube software windows 7, youtube software free download, youtube software for pc free download Adobe Premiere Pro Cs6

No matter if you are looking for a free app or a subscription-based tool, you have plenty of options to choose from. <u>Laser All In</u> One Printer For Mac

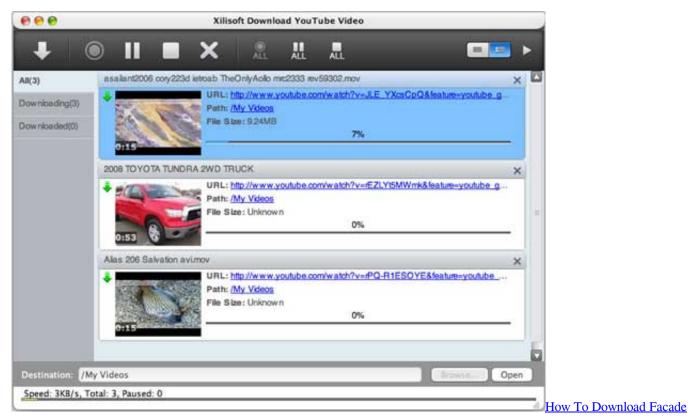

For Free On Mac

## youtube software for pc

## Gratis Mod Euro Truck Simulator 2 Map Indonesia

Download Videos On MacDownload Youtube Videos Software For Mac FreeBest Software To Download Youtube Videos For MacIt is not possible for anyone to stay connected to either Wi-Fi or data connection, hence the YouTube videos cannot be accessed if in case the connection goes down.. Let's see how it's done1 First, you will have to copy the URL of the YouTube video. Contoh Rpp Pai Sd Kurikulum 2013 Smk

## youtube software for windows 10

Outlook For Mac 2018 Download

For mobile phones, YouTube has made a way to get videos which makes it easy for YouTube videos on Mac.. Moreover, the best YouTube downloader which works on Mac is the one that runs on the website itself such as OnlineVideoConverter.. SUBSCRIBE HERE!!!:-https://www.youtube.com/channel/UC Jan 21, 2020 MacX YouTube Downloader is a great free online video/audio downloader for Mac OS that can download music and videos from over 300 online video sites.. Download and convert YouTube FLV, MP4 and WebM videos and wantch them on iOS and Android Devices.. As one can see it is set to default in MP4 format, the format may vary from user to user.. 5 Get in the settings Tab to get the resolution options available 6 Choose any resolution (Larger size means clearer picture quality).. These days there is enough demand for converting the videos to downloadable videos in Mp4 format, to understand how to download YouTube videos mac.. Jun 02, 2020 Answering how to download YouTube videos Mac is very simple when you have so many great tools available.. The method of sidestepping YouTube's rules and protocols are not very simple and specifically safe.. Still thinking what may be at risk by standing against YouTube's guidelines How the YouTube videos could be converted from the downloaded MP4 files on Apple Mac?This is how to download a YouTube video mac. ae05505a44 VIc Media Latest Version

ae05505a44

Catalyst Control Center Windows 8